## **pyTimeo Documentation**

*Release 0.0.1*

**Mathieu (matael) Gaborit**

October 21, 2013

### **CONTENTS**

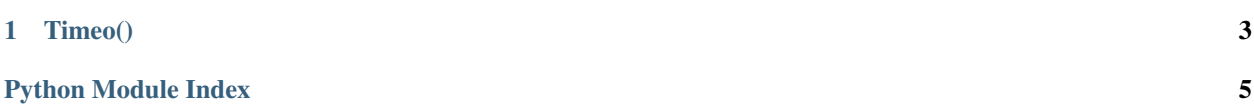

pytimeo is a simple interface between python and the transportation service of Le Mans : SETRAM.

SETRAM provides a service (Timeo) making time before next stop available for buses and tramways. pytimeo allow users to get the next stop times for the whole network through an easy to use interface.

See example (bottom of pytimeo.py) for more info.

#### **CHAPTER**

### **TIMEO()**

<span id="page-6-0"></span>Interface between Python and the SETRAM transportation service.

class pytimeo.**Timeo**(*URL='http://dev.actigraph.fr/actipages/setram/module/mobile/pivk/relais.html.php'*) Interface entre Python et le service Timéo de la SETRAM

**get\_arret**(*lignesens*, *code*)

Récupère les prochains passages à un arret donné

lignesens – code de ligne (ligne+sens, voir get\_ligne()) code – code timéo de l'arret

#### **get\_lignes**()

Récupère une hashtable entre les lignes (et leur direction) et le code de ligne correspondant

#### **getall\_arrets**(*lignesens*, *attr\_to\_extract='name'*)

Récupére les informations sur tous les arrêts d'une même ligne dans un sens de circulation donné (A ou R, voir API SETRAM... ahem.).

lignesens – ligne à parser et sens de circulation (ex: 8\_R , T1\_A, ...) attr\_to\_extract – paramètre à extraire (par défaut : nom de l'arrêt)

# **PYTHON MODULE INDEX**

### <span id="page-8-0"></span>p  $pytimeo, 3$